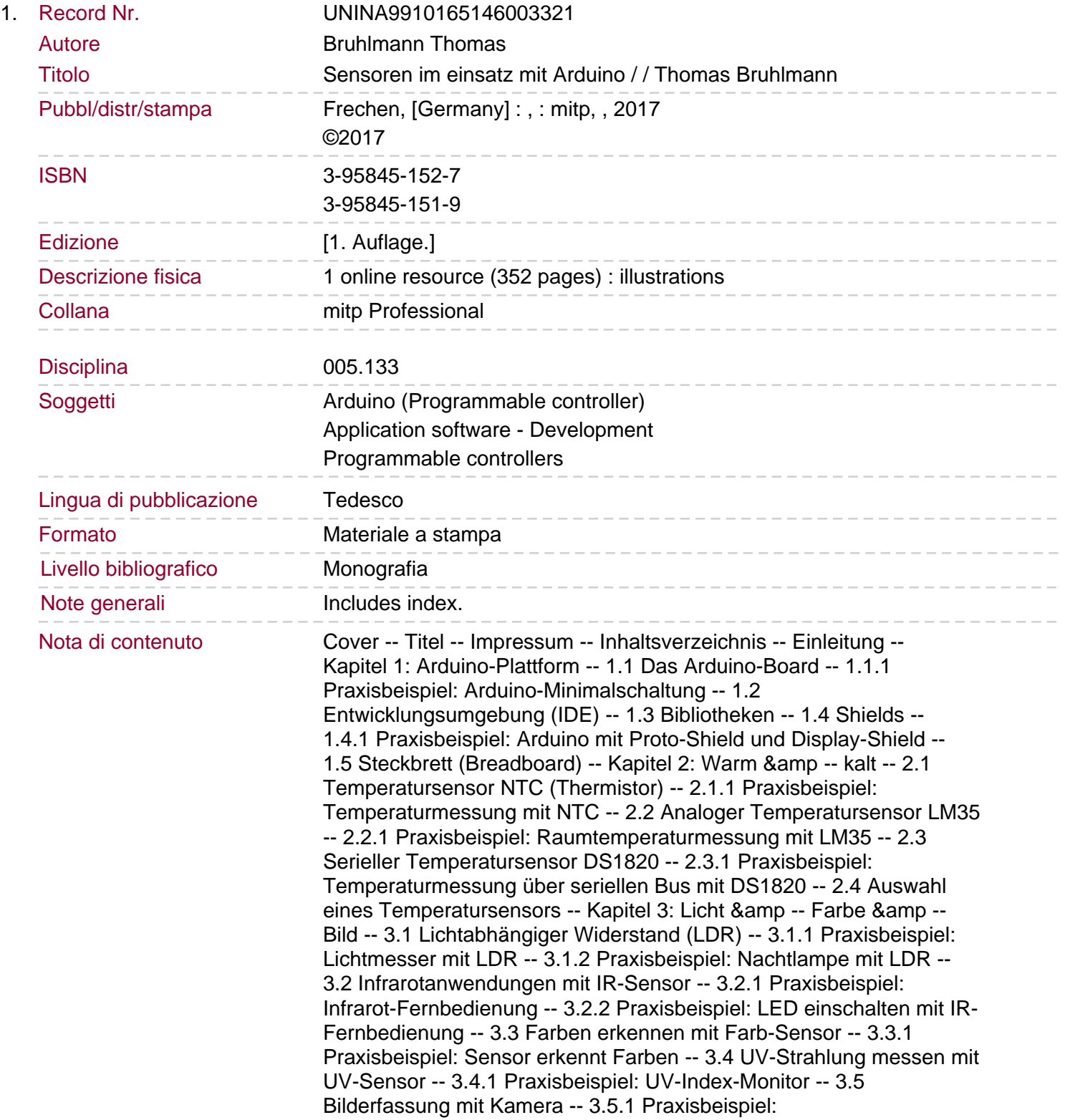

Überwachungskamera -- Kapitel 4: Distanz &amp -- Bewegung -- 4.1 Ultraschall-Sensor -- 4.1.1 Praxisbeispiel: Abstandsmesser mit Ultraschall-Sensor -- 4.1.2 Praxisbeispiel: Abstandsmesser für die Garage -- 4.2 Bewegungsmelder PIR-Sensor -- 4.2.1 Praxisbeispiel: Raum-Bewegungsmelder -- 4.3 Neigung erfassen mit Tilt-Sensor -- 4.3.1 Tilt-Sensor AT407 -- 4.3.2 Praxisbeispiel: Garagentor-Wächter -- 4.3.3 Tilt-Sensor RPI-1031 -- 4.3.4 Praxisbeispiel: Neigungsmesser mit Neigungsrichtungserkennung -- 4.4 Tongeber Piezo-Sensor -- 4.4.1 Praxisbeispiel: Piezo als Klopf-Sensor -- Kapitel 5: Kräfte. 5.1 Biegung messen mit Flex-Sensor -- 5.1.1 Praxisbeispiel: Flex-Sensor-Testschaltung -- 5.1.2 Praxisbeispiel: Candy-Schrank-Wächter -- 5.2 Druckempfindlicher Sensor - Force-Sensor (FSR) -- 5.2.1 Praxisbeispiel: Druck messen mit FSR-Sensor -- 5.3 Berührungslose Eingabe -- 5.3.1 Praxisbeispiel: Touch-Keyboards -- 5.3.2 Praxisbeispiel: Q-Touch-Sensor -- 5.3.3 Praxisbeispiel: Mini-Keyboard -- Kapitel 6: Ort -- 6.1 Zeig mir Norden - Kompass -- 6.1.1 Praxisbeispiel: Kompass mit HMC5883 -- 6.1.2 Praxisbeispiel: Digitaler Kompass mit LED-Anzeige -- 6.2 Position ermitteln mit GPS-Modul -- 6.2.1 Praxisbeispiel: GPS-Daten abfragen -- 6.2.2 Praxisbeispiel: Anzeige GPS-Position -- Kapitel 7: Gase -- 7.1 Elektronische Nasen - Gas-Sensoren -- 7.2 MQ2 - Gas und Rauch -- 7.2.1 Praxisbeispiel: Gase messen -- 7.3 MQ3 - Alkohol-Sensor -- 7.3.1 Praxisbeispiel: Alkohol-Messgerät -- Kapitel 8: Elektrische Phänomene -- 8.1 Elektrischen Strom messen -- 8.1.1 Praxisbeispiel: Strommessung mit Shunt -- 8.1.2 Praxisbeispiel: Strommessung mit High-Side-Messmodul -- 8.2 Messung einer elektrischen Spannung -- 8.2.1 Praxisbeispiel: Spannungen von 0 bis 5 Volt messen -- 8.2.2 Praxisbeispiel: Spannungen von 5 bis 30 Volt messen -- 8.3 Hall-Sensor -- 8.3.1 Praxisbeispiel: Überwachungskontakt mit Hall-Sensor -- Kapitel 9: Haus & amp -- Garten -- 9.1 Temperatur & amp --Luftfeuchtigkeit -- 9.1.1 Umweltsensor DHT11/22 -- 9.1.2 Praxisbeispiel: Wetterstation mit DHT-Sensor -- 9.1.3 Umweltsensor SHT31 -- 9.1.4 Praxisbeispiel: Ansteuerung des SHT31 -- 9.2 Sensoren für Bodenfeuchte-Messung -- 9.2.1 Praxisbeispiel: Chirp-Feuchtesensor -- 9.3 Laut und leise - Geräusche erfassen -- 9.3.1 Praxisbeispiel: Lärmmesser mit optischer Anzeige -- 9.4 Stromverbrauch messen (Gleichstrom) -- 9.4.1 Praxisbeispiel: Einfache Strommessung mit ACS712-Sensor -- 9.5 Stromverbrauch messen (Wechselstrom). 9.5.1 Praxisbeispiel: Kontaktlose Messung von Strom und Leistung mit SCT-013-Sensor -- 9.5.2 Praxisbeispiel: Energy-Monitor-Board -- 9.6 Fensterkontakt-Sensor -- 9.6.1 Praxisbeispiel: Fenster mit Fensterkontakt überwachen -- Kapitel 10: Mensch -- 10.1 Herzschlag messen -- 10.1.1 Praxisbeispiel: Herzschlag messen mit Infrarot-Sensor -- 10.2 Hautwiderstand messen -- 10.2.1 Praxisbeispiel: Richtig oder falsch mit Lügendetektor -- 10.2.2 Praxisbeispiel: Messwerte darstellen mit seriellem Plotter -- Kapitel 11: Datenübertragung -- 11.1 Serielle Übertragung -- 11.1.1 Praxisbeispiel: Serieller Monitor -- 11.2 Drahtlos mit RF-Modul (433 MHz) -- 11.2.1 Praxisbeispiel: Daten drahtlos senden mit 433-MHz-RF-Kit -- 11.2.2 Praxisbeispiel: 433-MHz-Sender -- 11.2.3 Praxisbeispiel: 433-MHz-Empfänger -- 11.2.4 Praxisbeispiel: Drahtloser Temperatursensor LM35 -- 11.3 Bluetooth -- 11.3.1 Praxisbeispiel: Bluetooth-Anwendungen mit 1Sheeld -- 11.3.2 Praxisbeispiel: 1Sheeld - Erste Anwendung -- 11.3.3 Praxisbeispiel: Fernsteuerung -- Kapitel 12: Daten anzeigen & amp -- speichern --12.1 Elektronische Lampe - Leuchtdiode (LED) -- 12.1.1 Praxisbeispiel: Ansteuerung der Leuchtdiode -- 12.1.2 Praxisbeispiel: Mini-

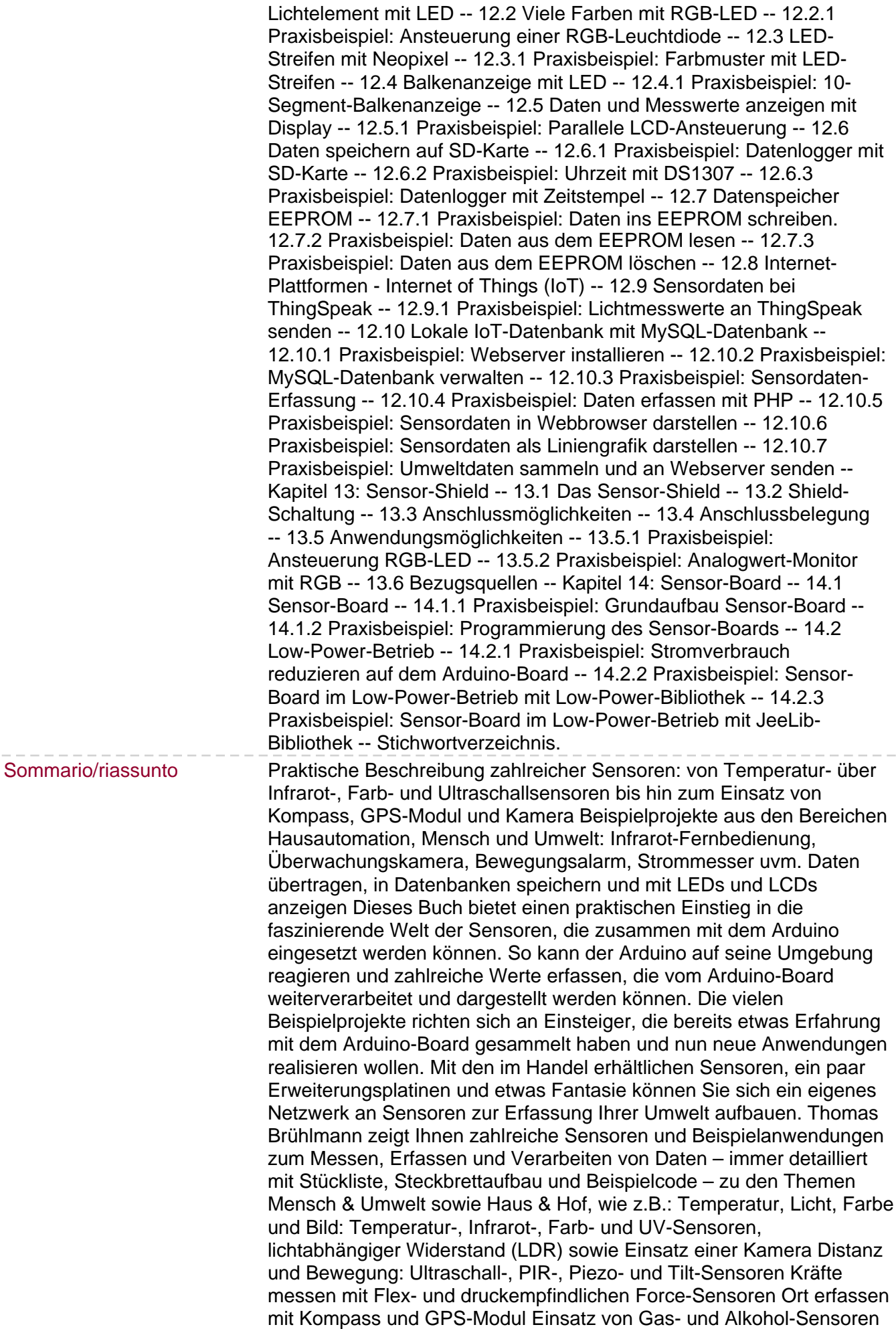

 $\frac{1}{2} \frac{1}{2} \frac{$ 

Elektrische Phänomene wie Strom und elektrische Spannung messen und Einsatz eines Hall-Sensors Haus und Garten: Temperatur und Luftfeuchtigkeit mit Umweltsensoren sowie Bodenfeuchte, Geräusche und Stromverbrauch messen Mensch: Herzschlag und Hautwiderstand messen Datenübertragung: seriell, drahtlos mit RF-Modul und über Bluetooth Daten anzeigen mit LEDs und LCDs Daten speichern: SD-Karte, EEPROM und lokale IoT-Datenbank mit MySQL-Datenbank Einsatz eines Sensor-Shields und Sensor-Boards Mit dem Wissen aus diesem Praxis-Handbuch können Sie Ihre eigenen Ideen kreativ umsetzen. Projekte aus dem Buch: Nachtlampe mit LDR Infrarot-Fernbedienung UV-Index-Monitor Überwachungskamera Abstandsmesser für Garage und Garagentor-Wächter Süßigkeitenschrank-Wächter Touch-Keyboards Digitaler Kompass mit LED-Anzeige Alkohol-Messgerät Überwachungskontakt mit Hall-Sensor Fensterko...